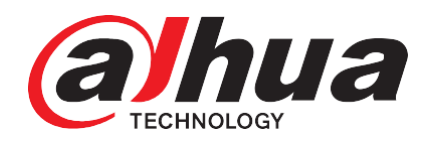

# Comment configurer l'APN, la mise en réseau des appareils via 4G

Pour les appareils Dahua prenant en charge la mise en réseau 4G, les caméras IP ou l'alarme Hub, une configuration simple de l'appareil est requise pour activer la fonction 4G.

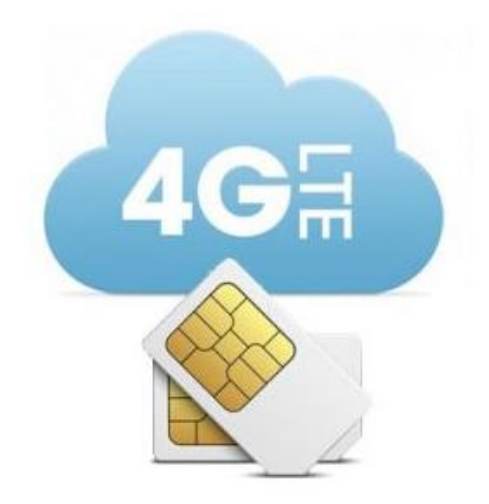

1. Les appareils

DH-SD49425XB-HNR-G DH-IPC-HFW4230MP-4G-AS-I2 DHI-ARC3000H-FW2(868)

## 2.Déverrouiller la carte SIM

Tout d'abord, vous devez déverrouiller la carte SIM

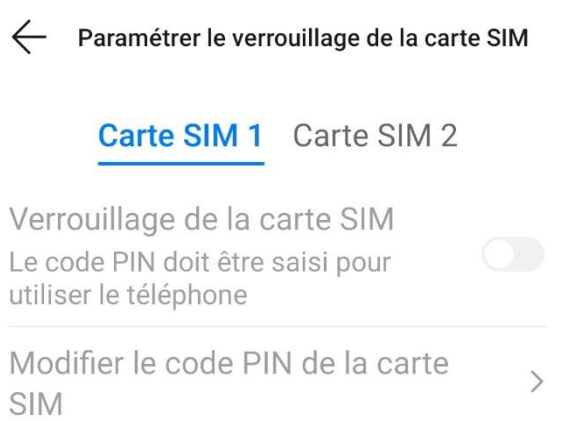

### 3.Insérer la Carte SIM

La taille de la fente pour la carte est micro, et aussi t'a besoin d'ouvrir le couvercle et la trouver dans la rainure.

Plus important, faire attention au sens de la carte, afficher comme la photo ci-dessous

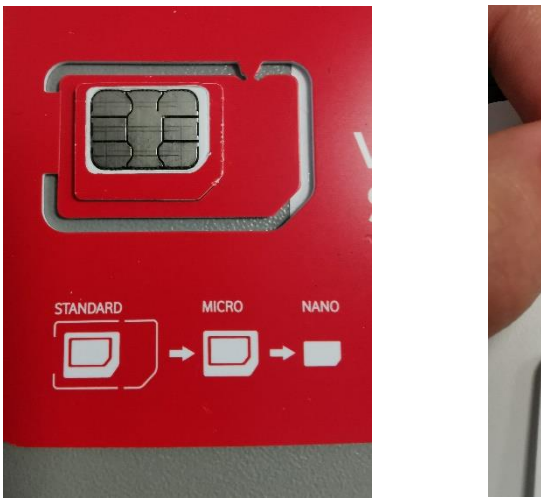

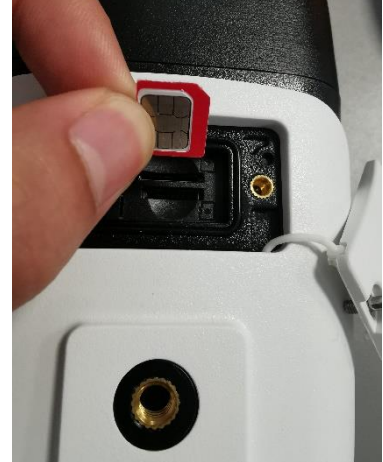

## 4. Configuration page Web

Une fois la carte SIM installée, l'appareil est allumé et se connecte au Web. Nous devons entrer les informations APN de l'opérateur local dans l'interface suivante

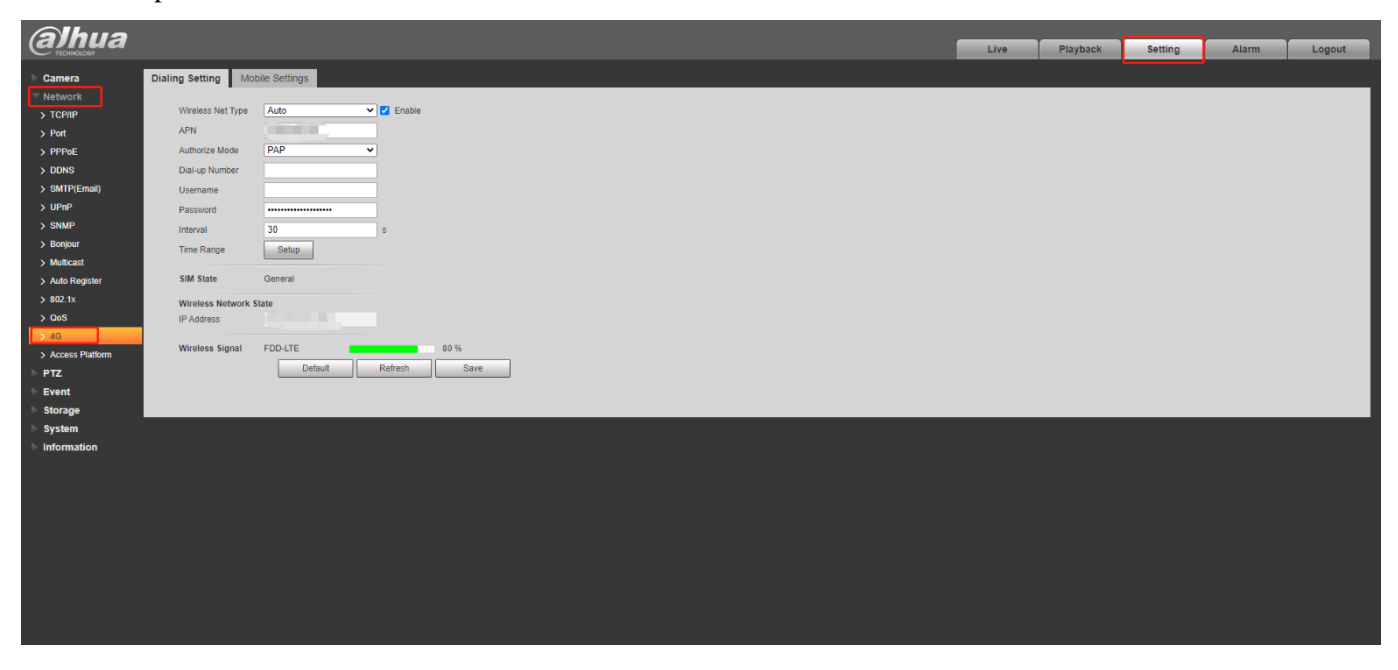

Et pour différents opérateurs, vous devez remplir différentes informations. Ici je liste les informations de configuration de plusieurs grands opérateurs couramment utilisés en France.

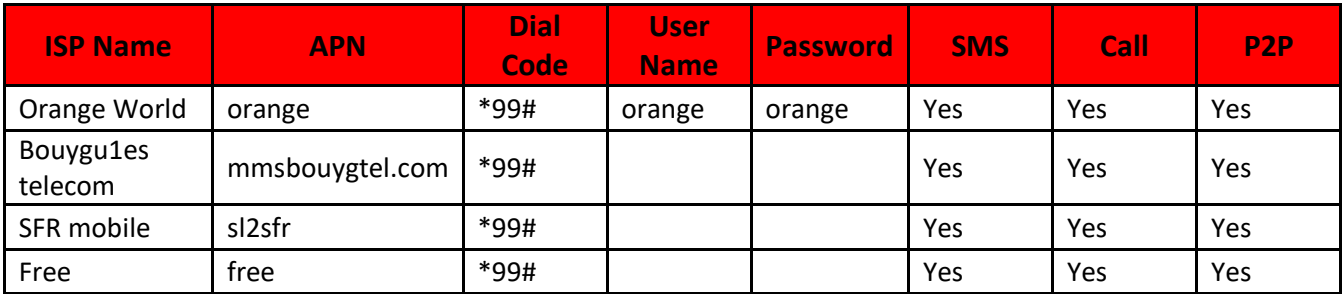

Par exemple :

#### Orange

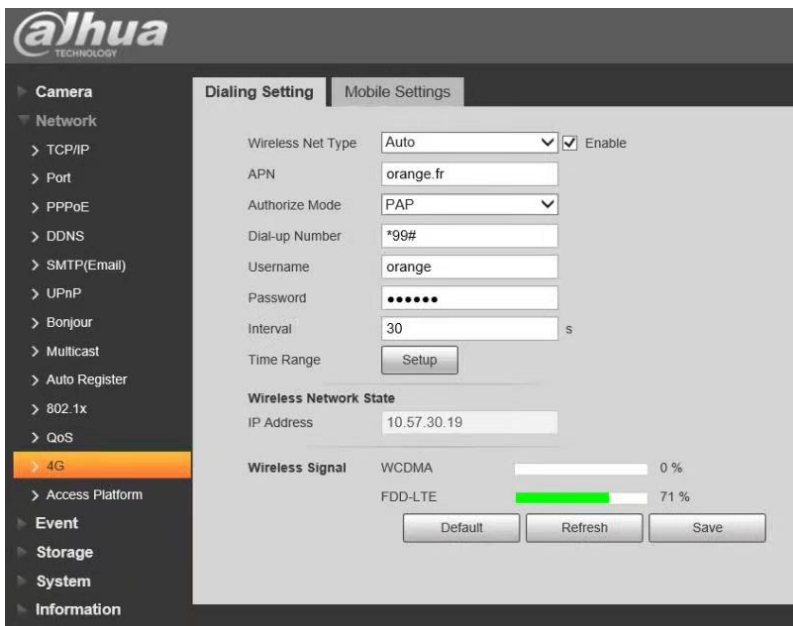

#### Free

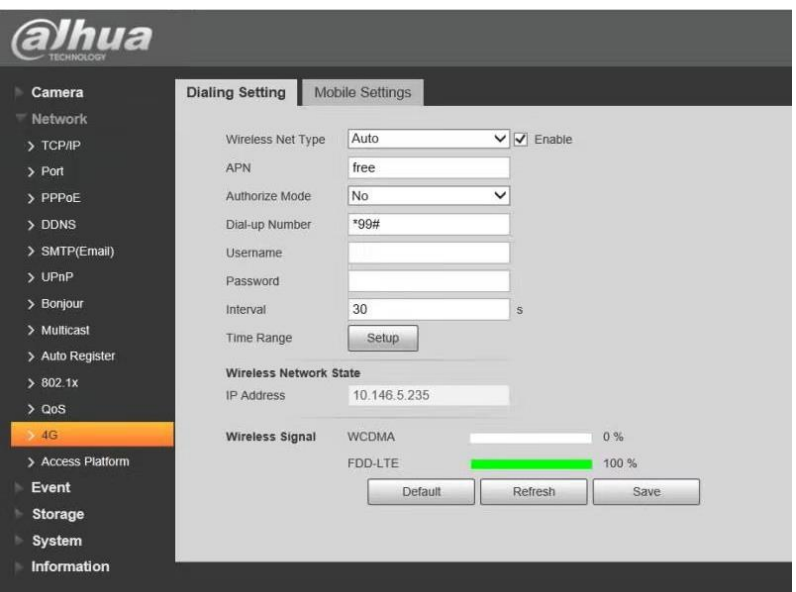

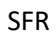

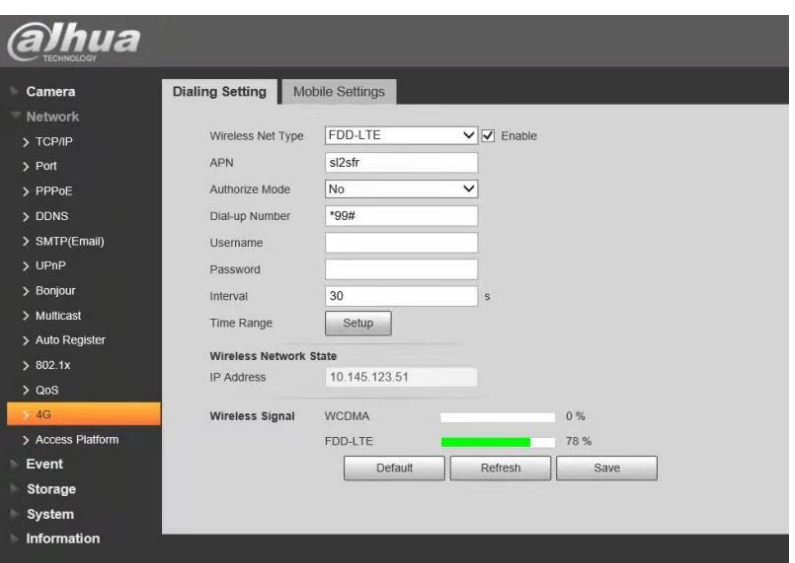

#### Bouygues télécom

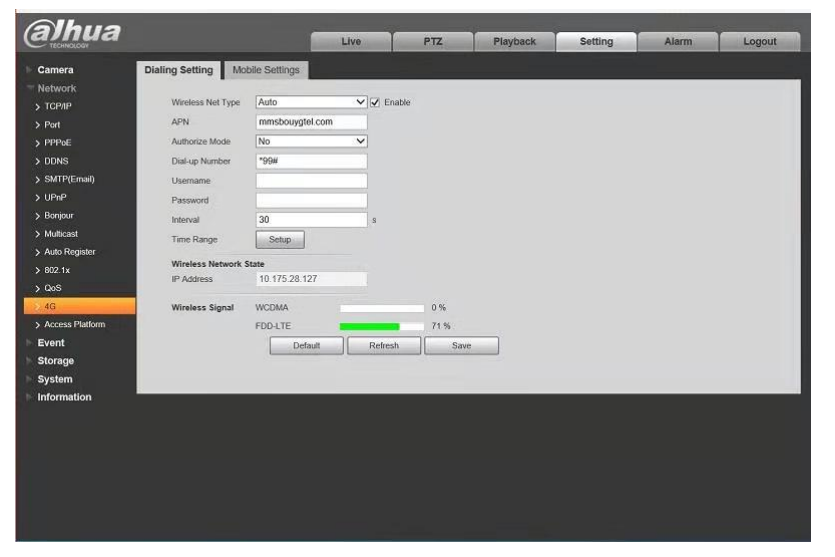

Après avoir terminé les opérations ci-dessus, l'appareil obtiendra automatiquement une adresse IP. S'il n'y a pas d'adresse correspondante, vous pouvez essayer de rafra îchir l'interface ou de red émarrer l'appareil.

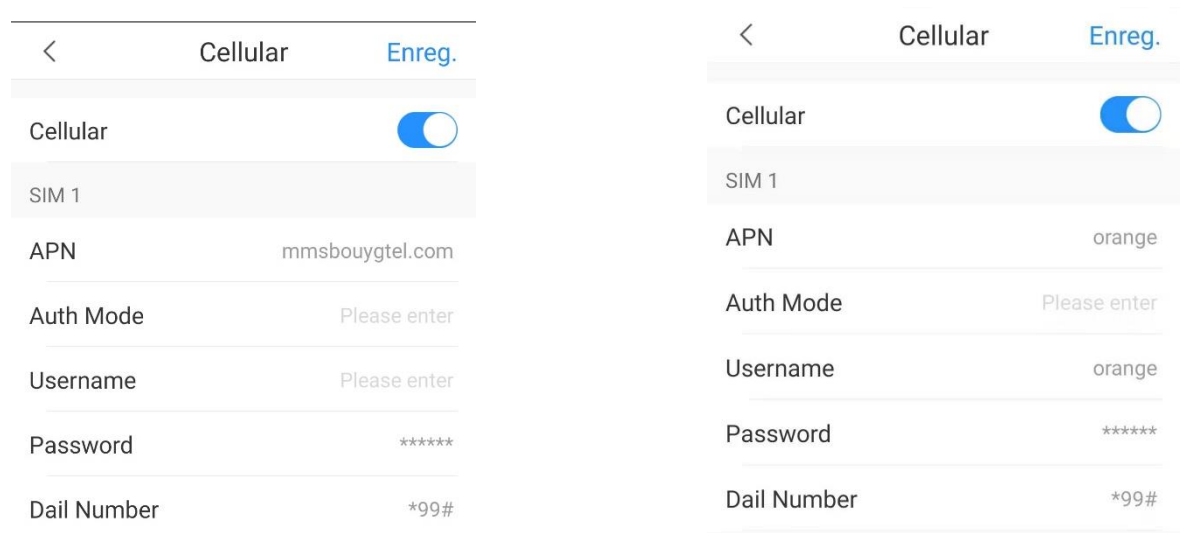

Pour l'alarme hub, c'est la même configuration, par exemple :

## 5. Activer SMS

Activer l'événement, ouvrir le rappel SMS activer (détection de mouvement d'exercice, d'autres méthodes de configuration d'événement sont similaire)

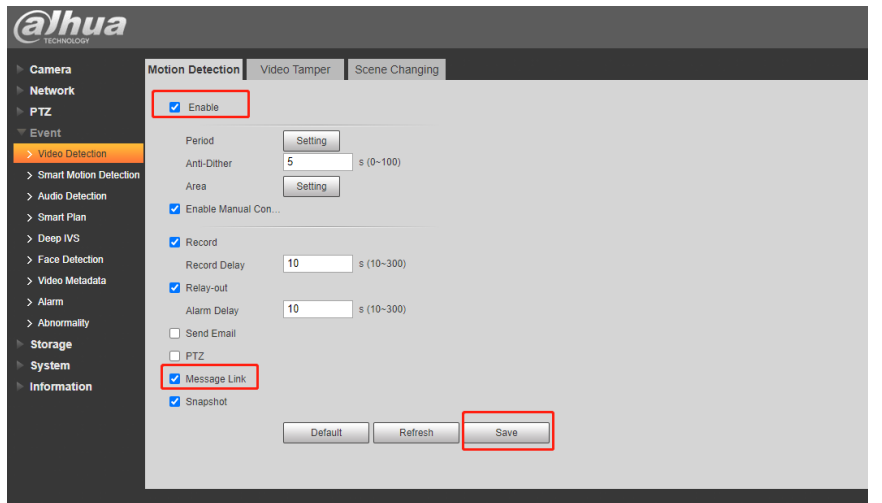

## Remplissez les informations de téléphone comme indiqué ci-dessous

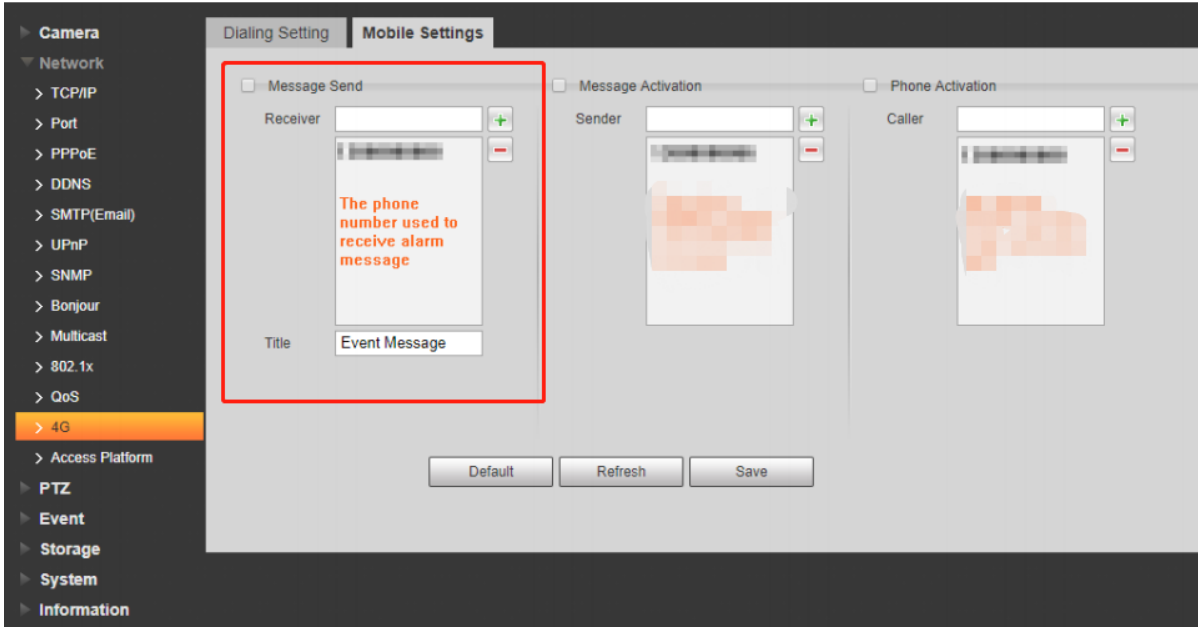

Activez la fonction d'envoi de message, puis remplissez le num éro de téléphone pour recevoir le SMS.

# Pour l'alarme hub, Il faut faire la même opération

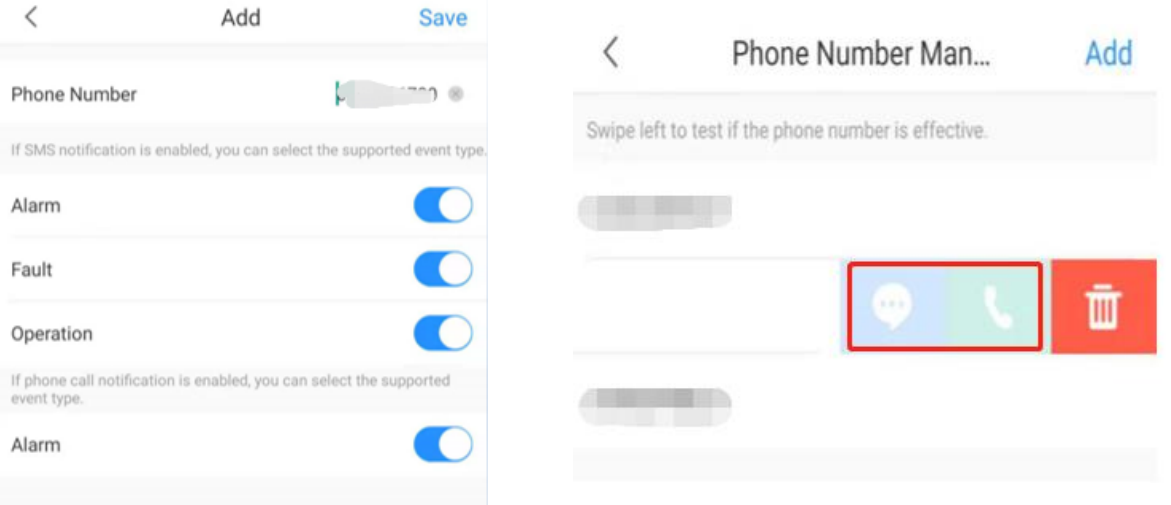

#### 6. Recevoir des SMS d'alarme

Lorsqu'il y a un événement d'alarme, la caméra enverra un SMS au numéro de téléphone mobile que vous avez défini via la carte SIM

#### 4G caméra

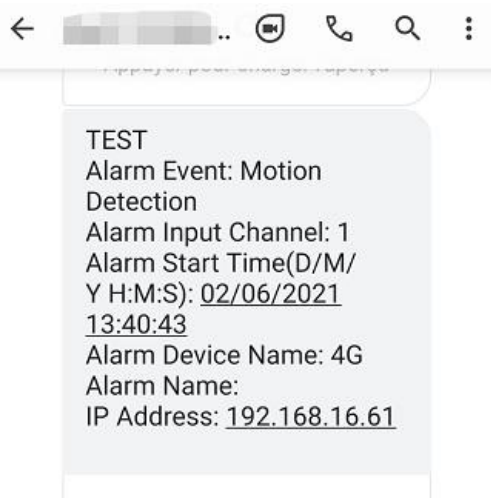

#### Alarme hub

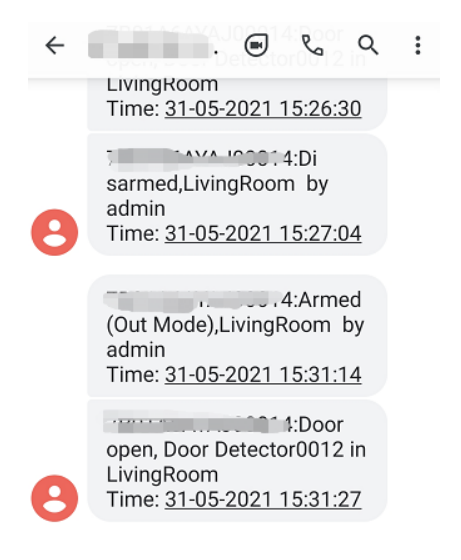

## 7. P2P en ligne

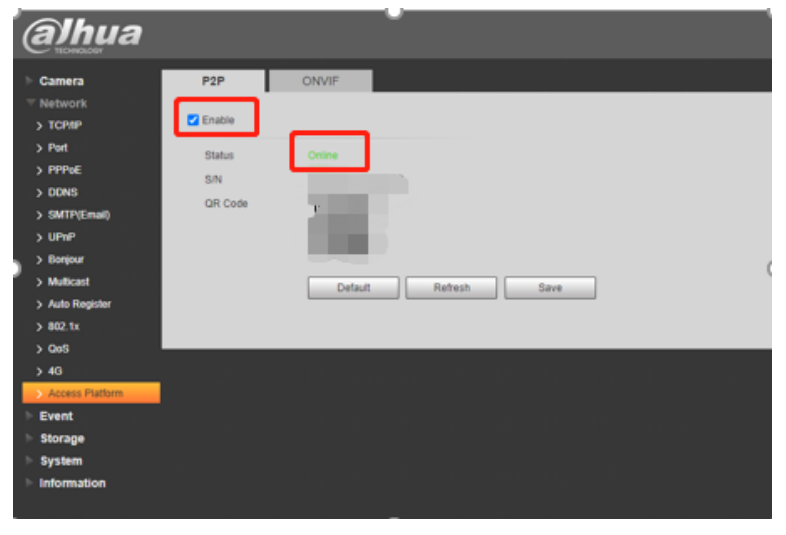

## **DAHUA TECHNOLOYG FRANCE**